[Programme de calcul](#page-1-0)  diapos 2 à 8

Liste de nombres associés diapos 9 à 12

- <span id="page-1-0"></span>- Choisir un nombre
	- Multiplier par 6
		- Ajouter 4

- Choisir un nombre
	- Multiplier par 8
		- Ajouter 3

- Choisir un nombre
	- Multiplier par 7
		- Retirer 6

-

- Choisir un nombre
	- Multiplier par 3
		- Ajouter 4
	- Multiplier par 2

- Choisir un nombre - Diviser par 2 - Ajouter 4

Programme de calcul □ 6

- Choisir un nombre - Diviser par 4 - Retirer 5

-

- Choisir un nombre
	- Multiplier par 3
		- Ajouter 4
		- Diviser par 2

# Programme de calcul (8) ?

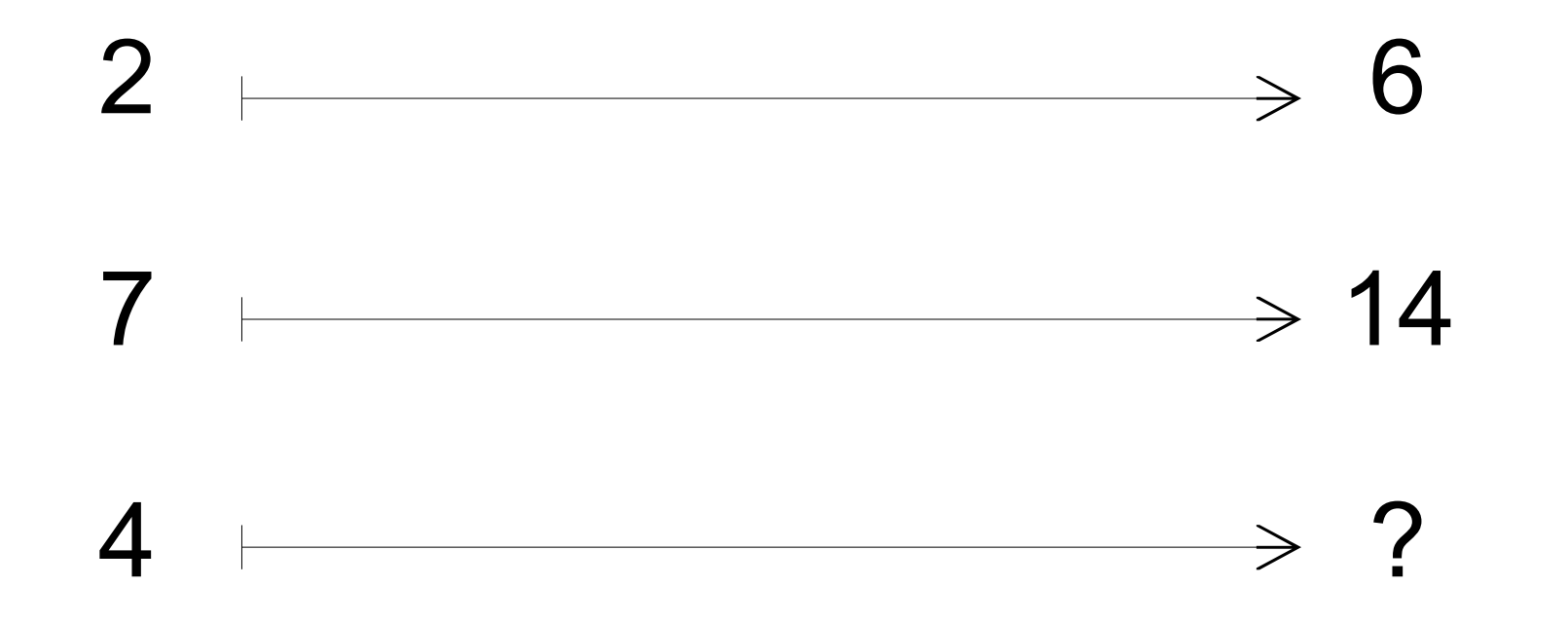

# Programme de calcul (9) ?

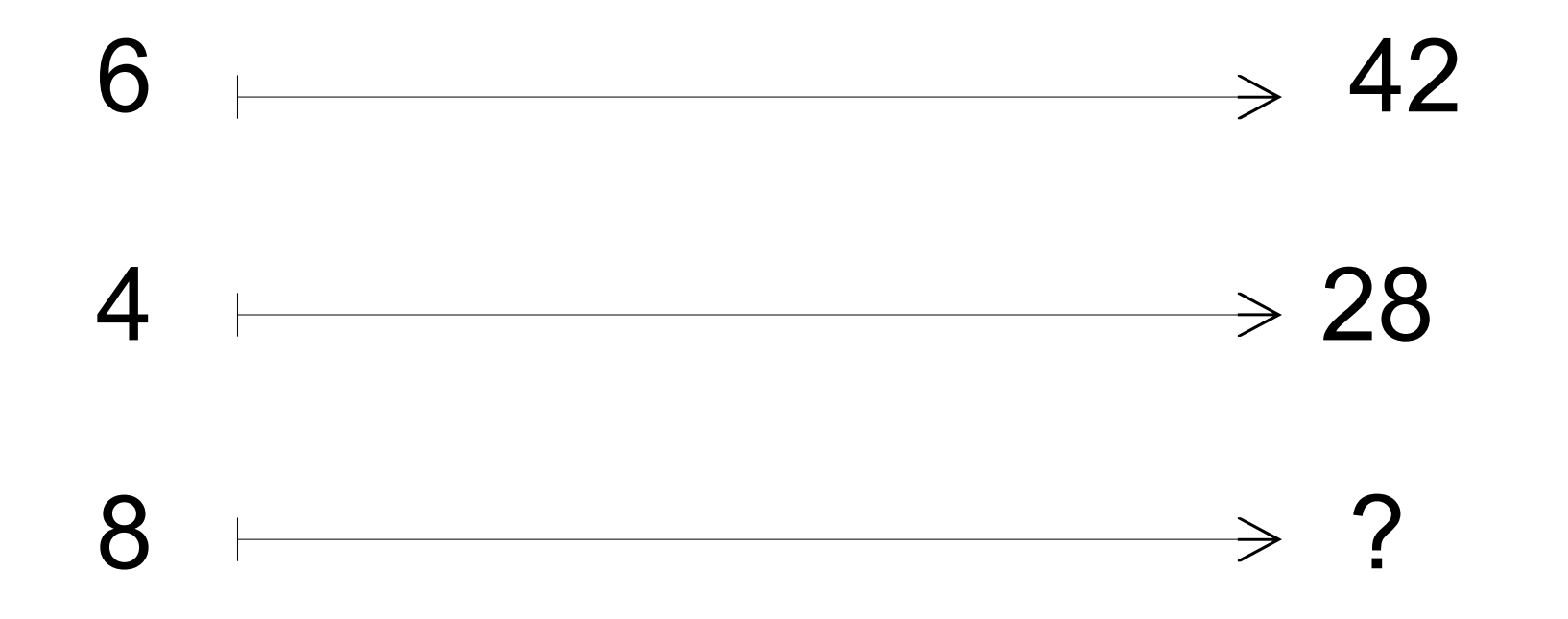

## Programme de calcul (10)?

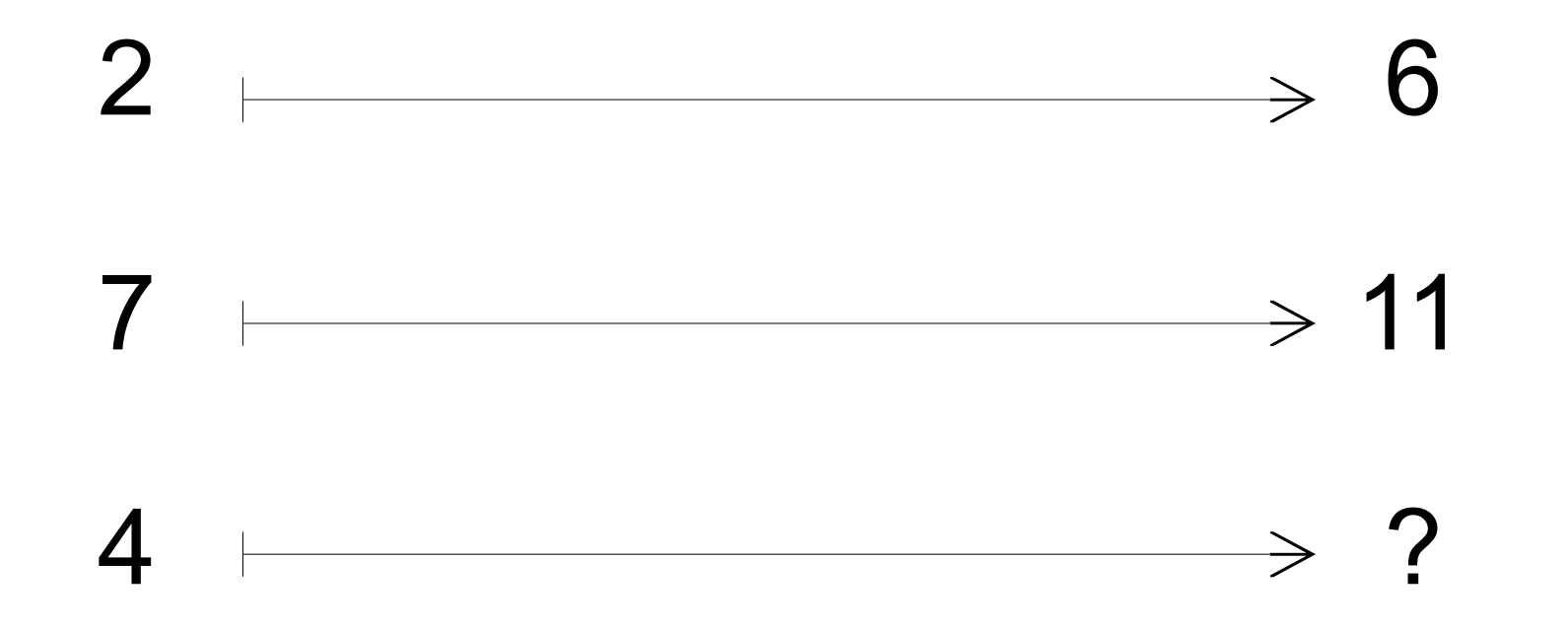

# Programme de calcul (11)?

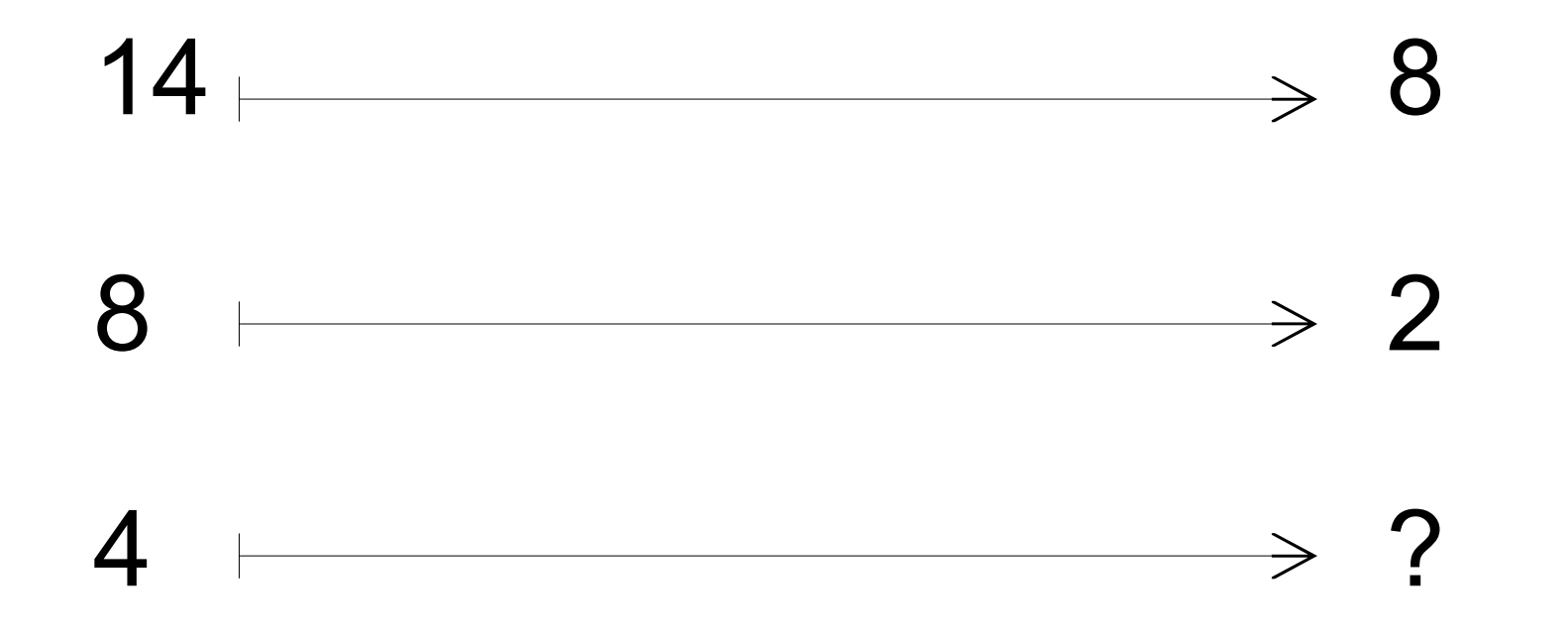

## Programme de calcul à 2 opérations (12)?

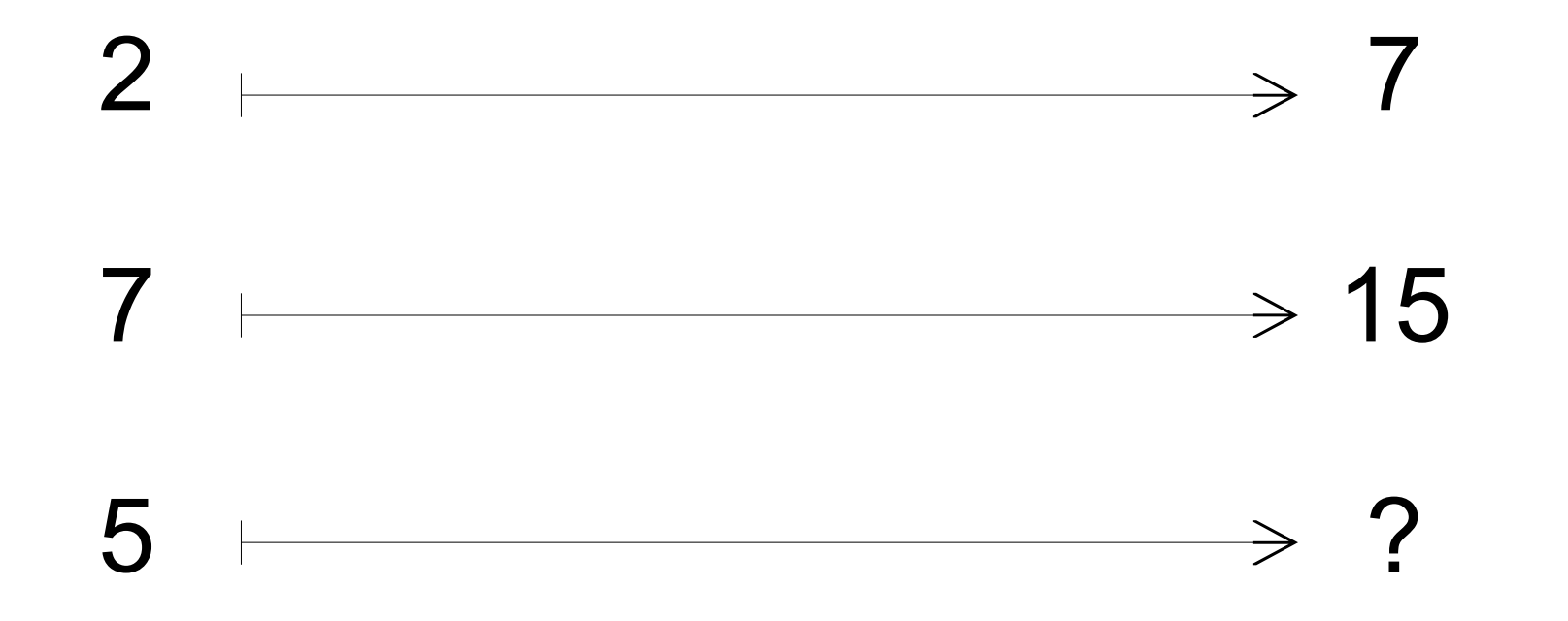

## Programme de calcul à 2 opérations (13)?

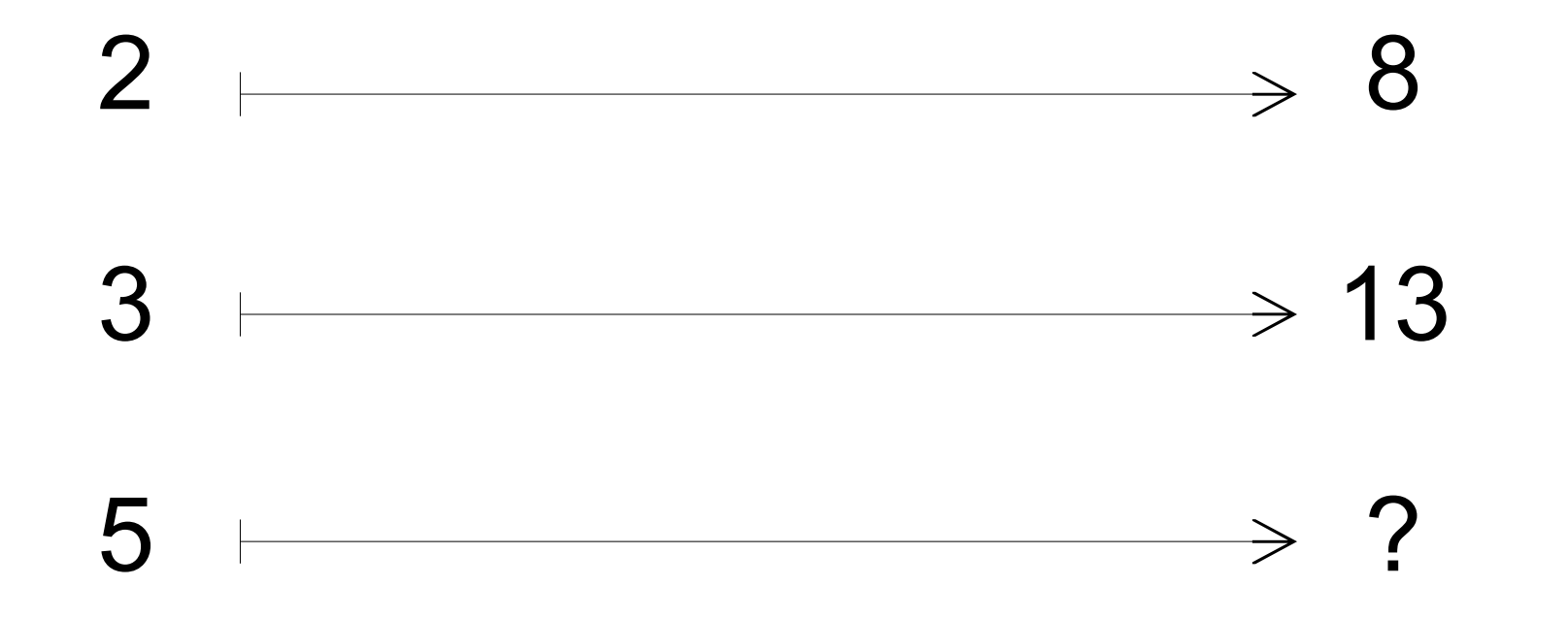